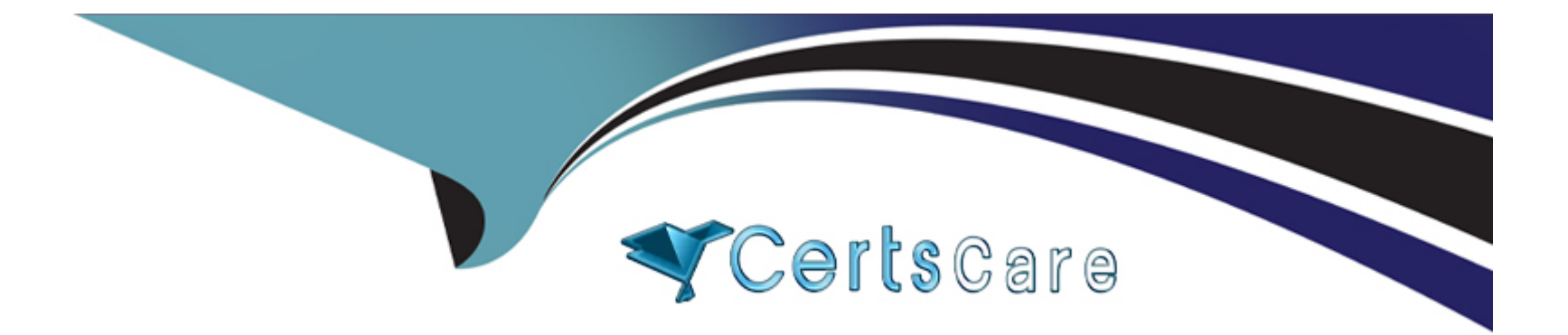

# **Free Questions for C\_BRU2C\_2020 by certscare**

# **Shared by Wynn on 29-01-2024**

**For More Free Questions and Preparation Resources**

**Check the Links on Last Page**

# **Question 1**

### **Question Type: MultipleChoice**

Which are mandatory fields when posting a Financial Contract Account document? Note: There are 3 correct answers to this question.

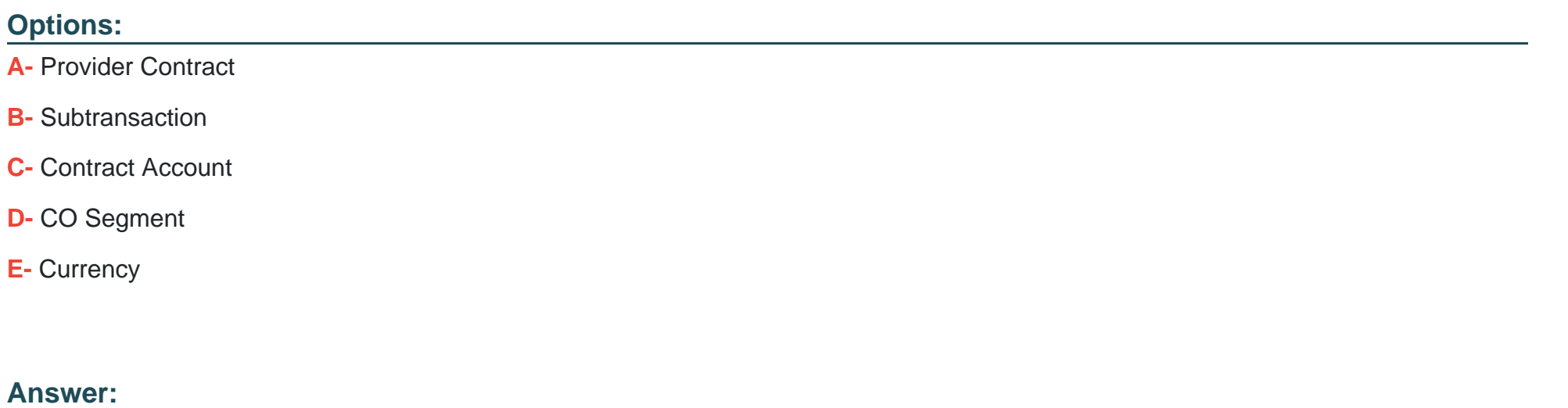

B, C, E

# **Question 2**

**Question Type: MultipleChoice**

You want to add an open item from a contract account to an invoice for the same contract account. Which SAP S/4HANA feature can you use?

### **Options:**

- **A-** Preliminary invoice
- **B-** Invoice group
- **C-** Invoice function
- **D-** Invoice trigger

## **Answer:**  C

# **Question 3**

**Question Type: MultipleChoice**

Which of the following cases suppress the creation of billable items in SAP Convergent Invoicing?

### **Options:**

- **A-** The rating raised an error.
- **B** The amount is negative.
- **C-** The quantity is zero.
- **D-** The billable item is marked with flag "not posting" relevant.

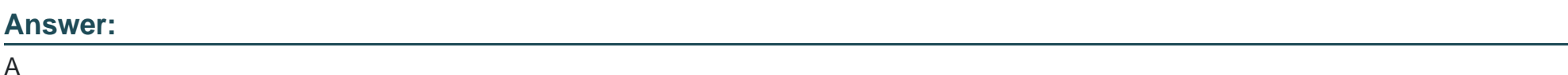

# **Question 4**

**Question Type: MultipleChoice**

Which distribution flows can you validate using the order monitor? Note: There are 2 correct answers to this question.

## **Options:**

**A-** Distribution of subscription orders to SAP S/4HANA: FI-CA

- **B-** Distribution of sales order to SAP Convergent Charging
- **C-** Distribution of one-off charges to SAP SAP S/4HANA: Convergent Invoicing
- **D-** Distribution of subscription contract data to SAP SAP S/4HANA: FI-CA and SAP Convergent Charging

#### **Answer:**

A, C

## **Question 5**

#### **Question Type: MultipleChoice**

Which activities belong to the general steps of correspondence processing? Note: There are 3 correct answers to this question.

### **Options:**

- **A-** Correspondence data can be assigned to another Business Partner.
- **B** Correspondence requests are created via business transactions or correspondence runs.
- **C-** Correspondence data is stored in the correspondence container.
- **D-** Correspondence data is printed using the print workbench.

**E-** Correspondence data can only be processed once.

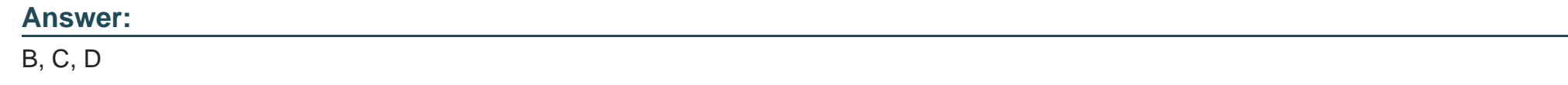

## **Question 6**

**Question Type: MultipleChoice**

In which sequence can you influence the billing activities in Expert mode?

### **Options:**

- **A-** Define billable items. Select billable units. Aggregate billable items.
- **B-** Define billing units. Aggregate billable items. Select billing units.
- **C-** Select billable items. Group billable items into billing units. Aggregate billable items.
- **D-** Aggregate billable items into billing units. Select billing units. Group billing units into billing documents.

### **Answer:**

C

To Get Premium Files for C\_BRU2C\_2020 Visit

[https://www.p2pexams.com/products/c\\_bru2c\\_202](https://www.p2pexams.com/products/C_BRU2C_2020)0

For More Free Questions Visit [https://www.p2pexams.com/sap/pdf/c-bru2c-202](https://www.p2pexams.com/sap/pdf/c-bru2c-2020)0